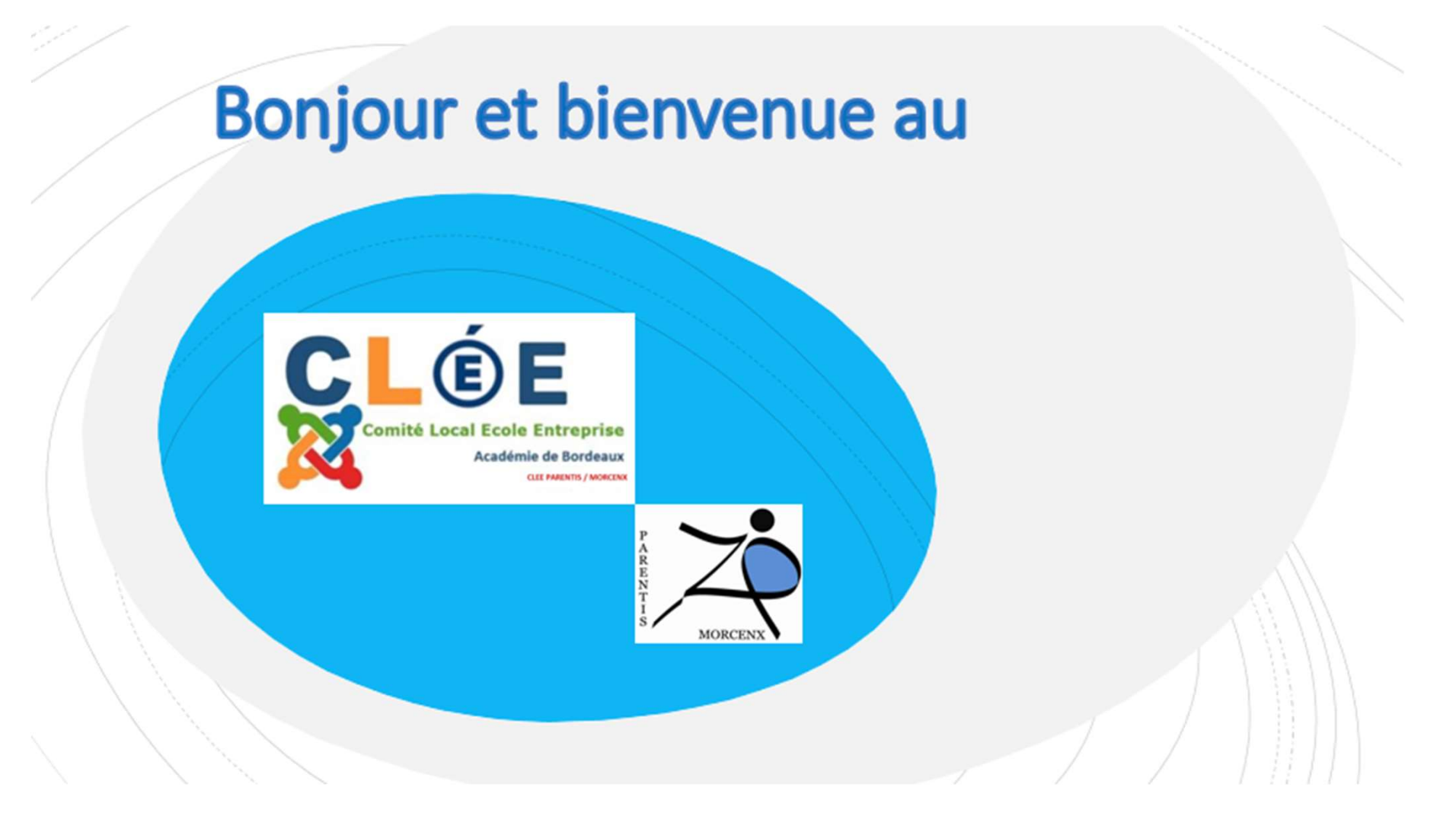

Réunion du 12 février 2024 au collège de Mimizan

- prépa métiers de la ZAP sur un même lieu 80 à 90 métiers différents
- Plus d'une cinquantaine d'entreprises locales présentes
- Utilisation d'une application pour permettre aux élèves de choisir les métiers qu'ils veulent découvrir
- Grâce à l'application, répartition équitable des groupes d'élèves devant les intervenants

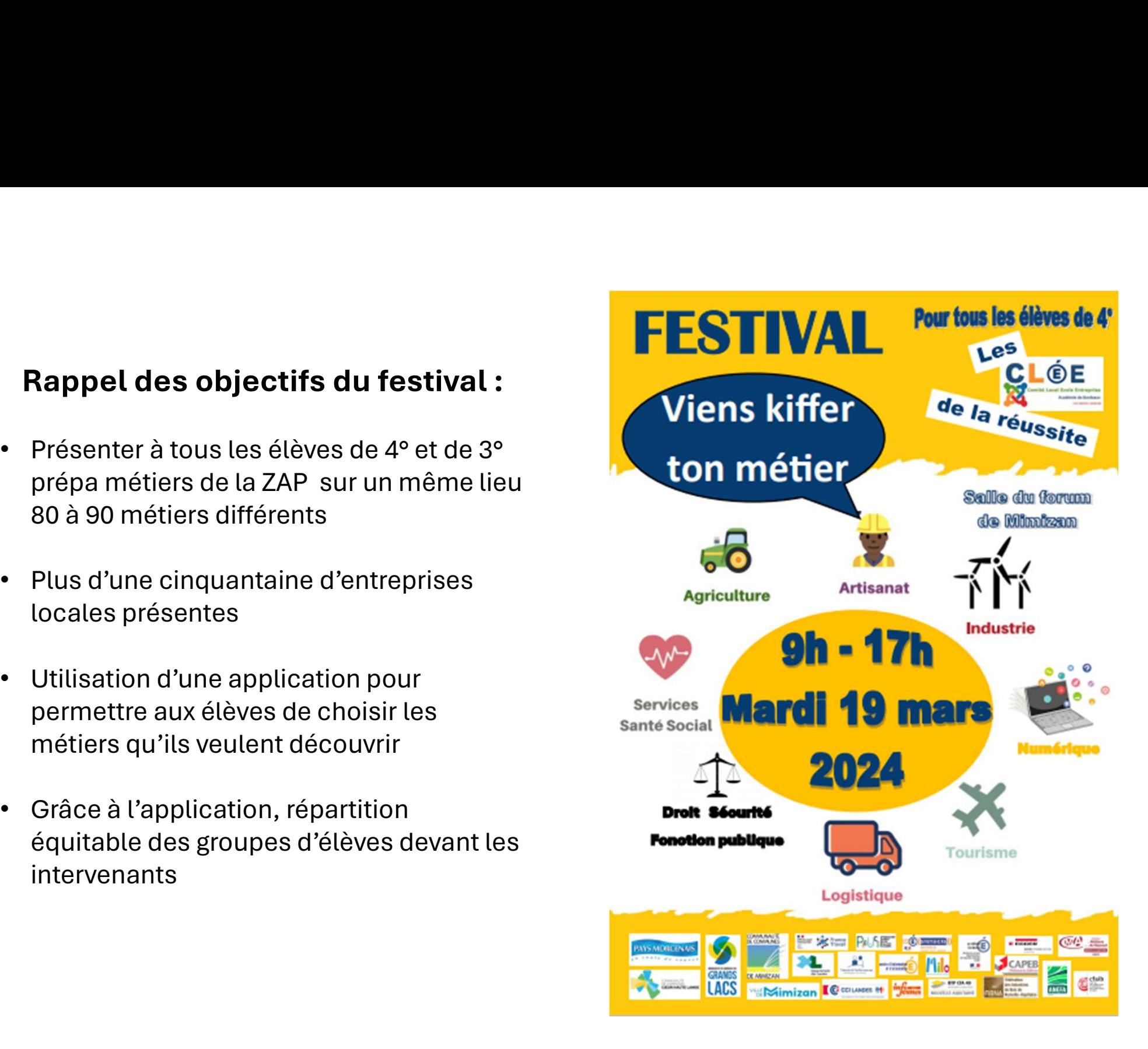

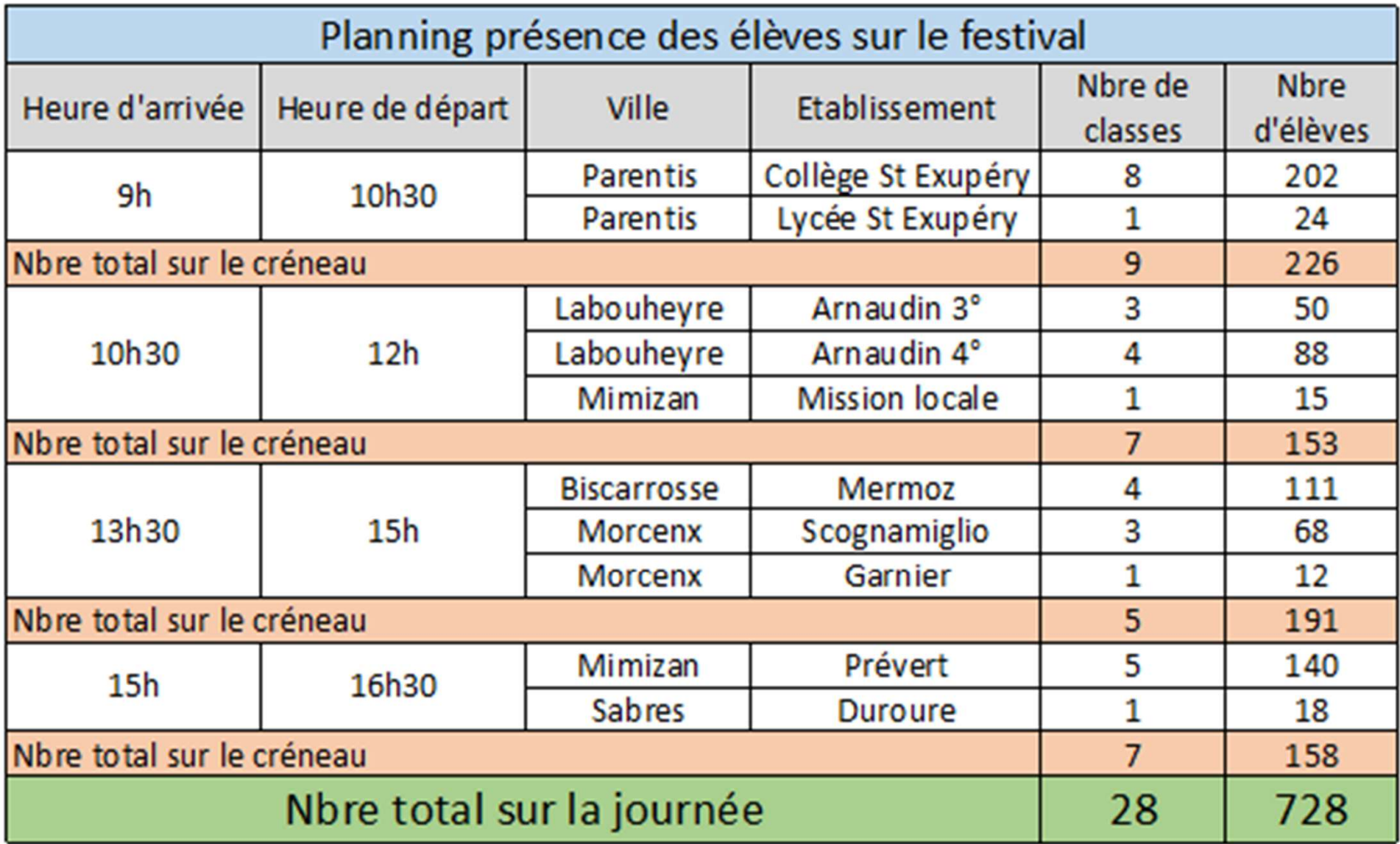

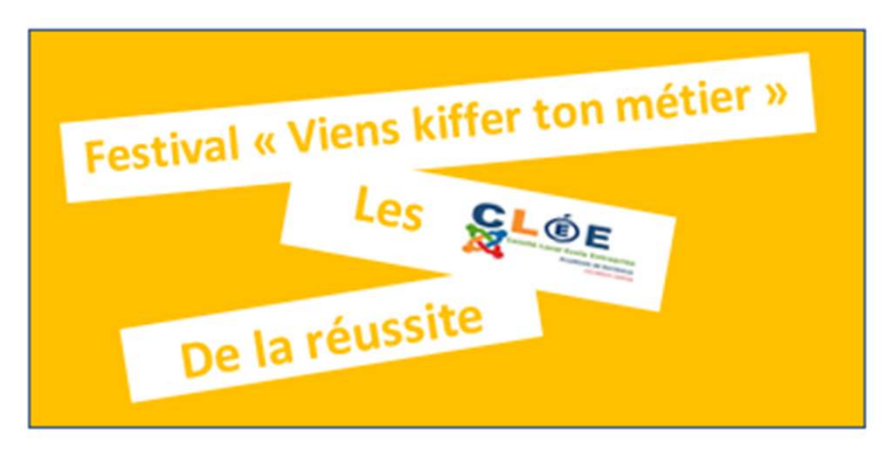

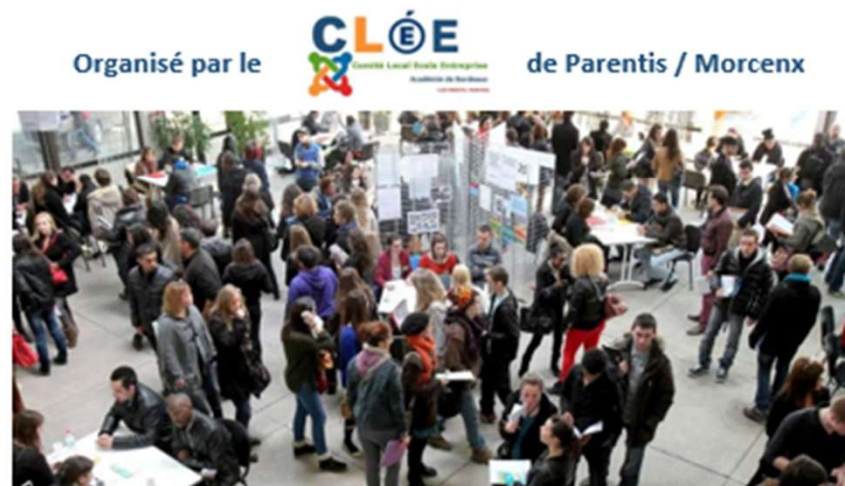

Pôle : Droit / Fonction Publique / Sécurité **ACHERITEGUY Denis** Collège de Morcenx - Stand n°12

# Les objectifs du festival

- + Faire découvrir aux élèves différents métiers
- ← Permettre des échanges entre élèves et professionnels
- Aborder les évolutions des métiers, des formations et qualifications au sein d'une l'entreprise.
- Aborder les problématiques d'emploi et de recrutement
- ← Permettre aux élèves de mieux préparer leur orientation
- Avoir une meilleure connaissance du tissu économique local

# Programme du Mardi 19 mars 2024

- > Rendez-vous à partir de 8h00 au forum de Mimizan où un membre du CLEE sera présent pour vous accueillir
- > Accueil café
- > Installation sur l'emplacement réservé à votre entreprise
- > De 9h à 12h visite des élèves de 4° de différents établissements
- > 11h30 visite du festival par les officiels
- > 12h à 13h30 pot suivi d'un buffet
- $\geq$  13h30 Reprise des visites
- $\geq$  16h30 Fin du festival rangement des stands
- > 17h Pot de clôture et échange entre les participants

# Le jour du Festival

# Comment va se dérouler la journée ?

A partir de 8h, yous allez être accueilli(e) par un membre du

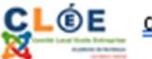

- CLÓE qui vous conduira à votre stand
- Vous installerez votre stand : kakemono, flyers, affiches, ... (une table, 2 chaises et une grille d'affichage seront mis à disposition)
- De 8h à 8h50, accueil café
- ↓9h début des visites d'élèves répartis par groupe de 2 ou 3
- Une rotation des groupes se fait tous les % d'heure
- Pour chaque visite de groupe, une fiche vous sera présentée par les élèves. Vous devrez indiquer votre nom et la signer (ceci nous permettra de vérifier si les élèves sont bien passés sur les stands prévus)

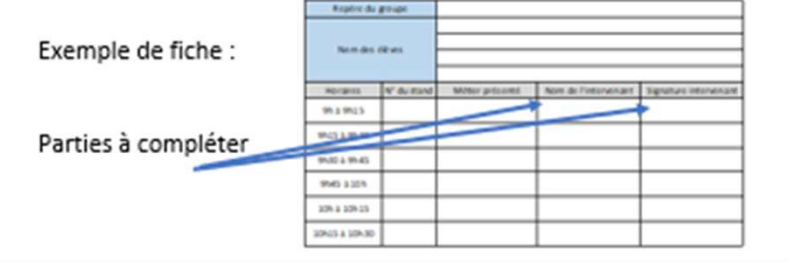

De plus sur chacun des stands, une fiche sera mise à votre disposition. Vous serez invité(e) à renseigner l'en-tête de la fiche et la compléter après chaque passage d'élèves en indiquant le repère du groupe recu

Exemple de fiche :

Parties à compléter

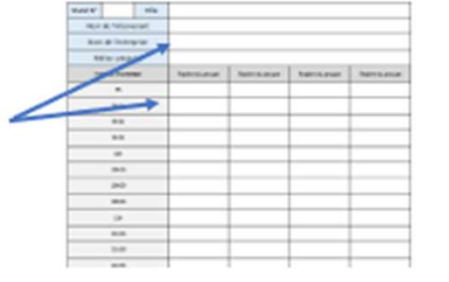

## Quelques exemples de questions posées par les élèves

En quoi consiste votre travail ?

Quel a été votre parcours pour arriver à ce métier ?

Quelle formation initiale nous conseillez-vous pour exercer votre métier ?

Quelles sont, à votre connaissance, les perspectives d'emploi dans ce secteur ?

Quels doivent être les points forts ou les aptitudes pour exercer un tel métier ?

Pouvez-vous nous indiquer une fourchette de rémunération dans ce métier ?

Quels sont les aspects positifs de ce métier ?

Quelles sont les contraintes de ce métier ?

Y a-t-il des choses à savoir sur ce métier que nous ne vous avons pas demandées ?

# Plan de la salle

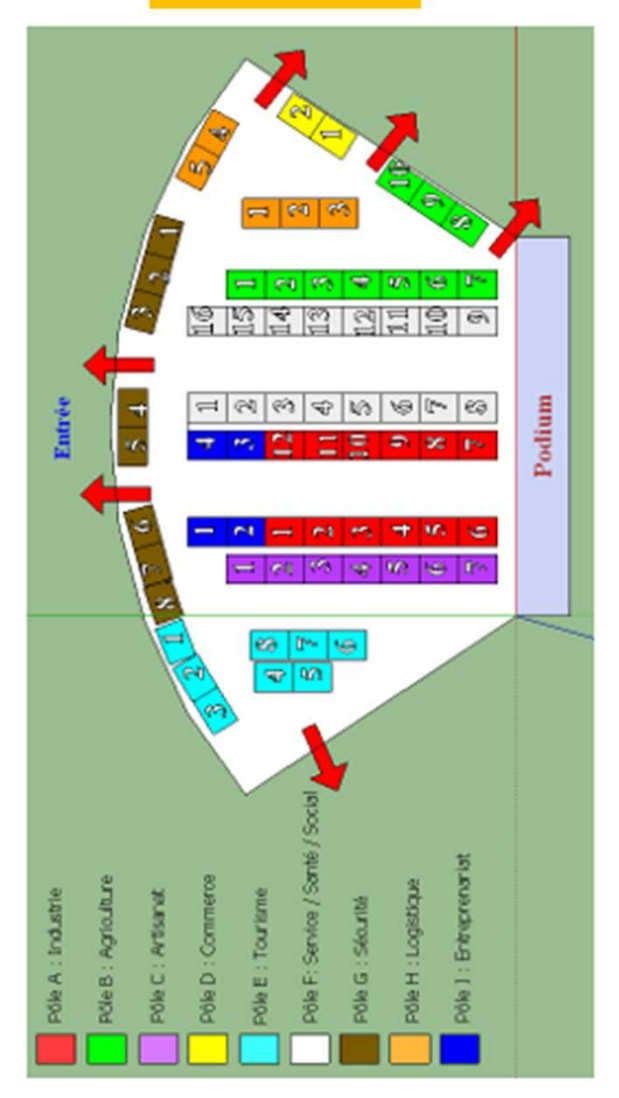

# Liste des intervenants

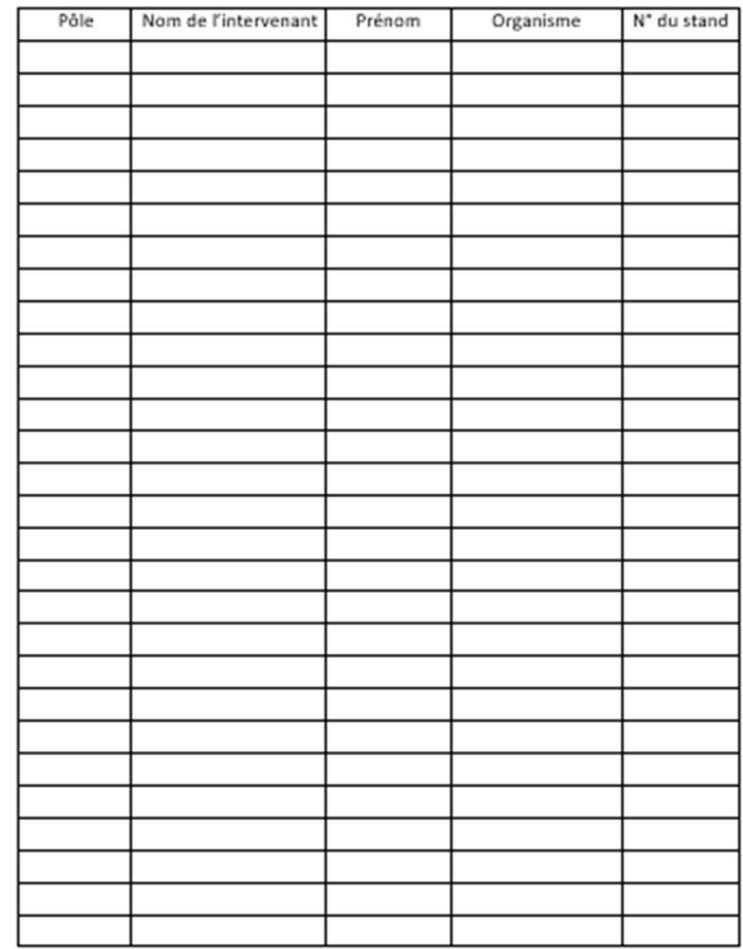

# Après le festival

Compléter l'enquête de satisfaction via le formulaire en cliquant sur le lien suivant ou en scannant le QR code :

https://docs.google.com/forms/d/e/1FAIpQLSe3JmgbKxTSPsOkbNhG8eX4bk3d55a9vKP5iBLJ-zs-iRx-A/viewform?usp=sf\_link

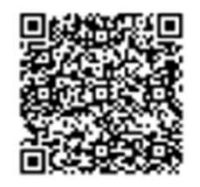

### Pour tout renseignement, n'hésitez pas à contacter un des

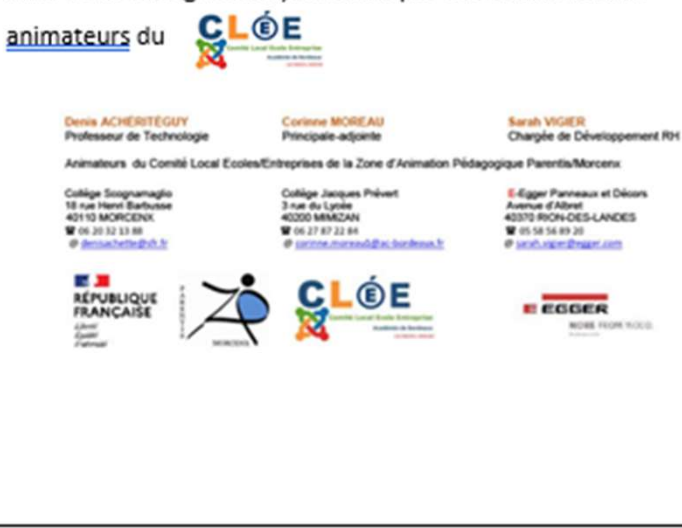

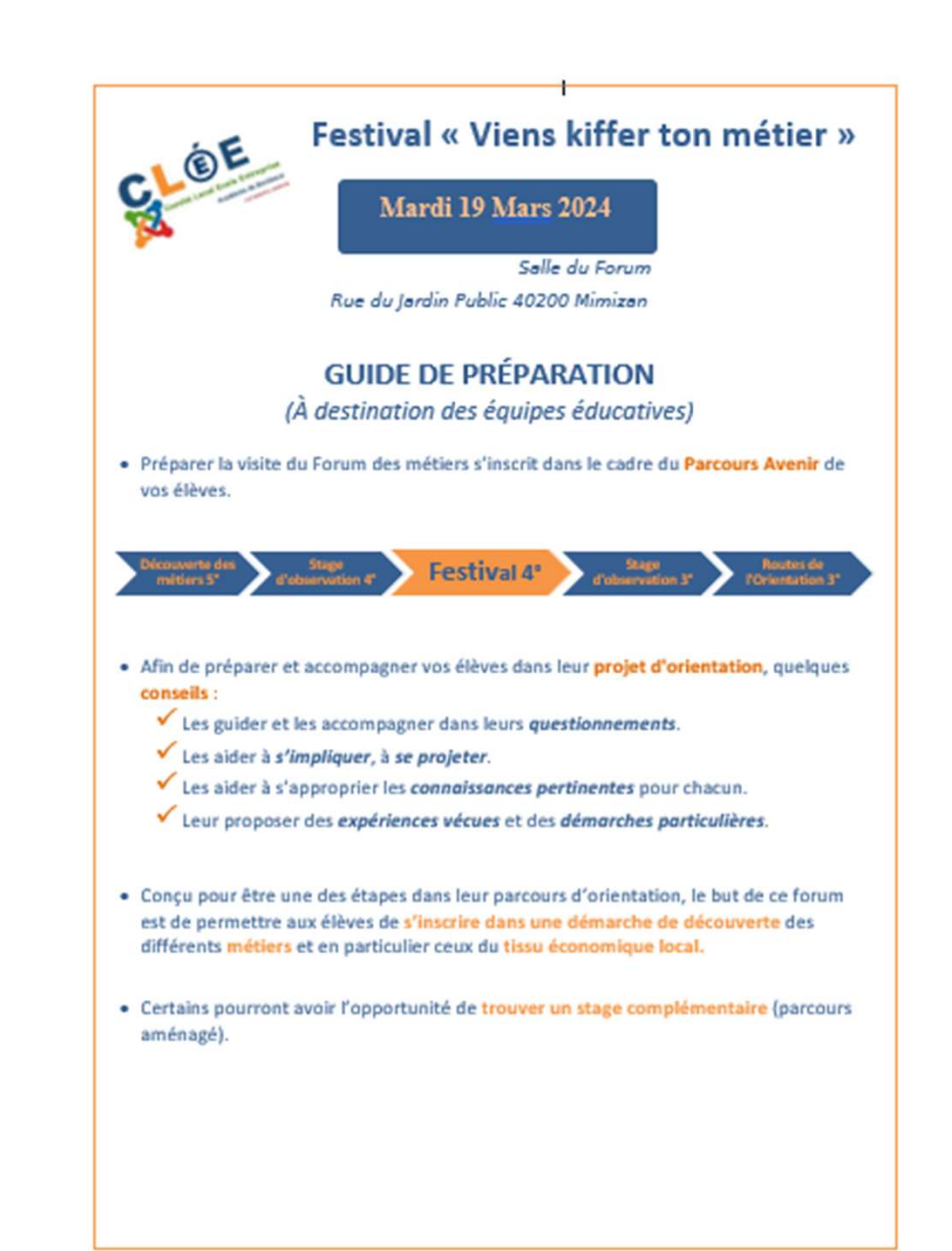

### **OBJECTIES**

### **Avant la visite**

- · Présenter le Festival aux élèves
- · Informer les élèves -
	- √ Qu'ils visiteront différents pôles de métiers en fonction des parcours choisis
	- Au retour du forum, chaque élève devra choisir 3 métiers parmi les 5 du parcours de visite et être en mesure de proposer une fiche métier pour chacun.
	- √ Le professeur principal fera un choix parmi les 3 propositions et indiquera à chacun sur quel métier la fiche sera élaborée et pourra être évaluée.
- · Présenter les différents pôles
	- 1. Industrie
	- 2. Artisanat / BTP
	- 3. Agriculture / Environnement
	- 4. Services, santé, social
	- 5. Tourisme / hôtellerie
	- 6. Logistique / Transport.
	- 7. Numérique.
	- 8. Droit / Fonction publique /Sécurité.
- · Présenter et faire installer sur le téléphone, l'application du Festival
- · Préparer la visite : Insister auprès des élèves sur la nécessité d'une réflexion en

amont pour rendre efficace la visite du Festival

- Sur l'application, faire choisir à chaque groupe 3 métiers à découvrir (l'application en imposera 2 supplémentaires)
- Présenter le questionnaire en annexe aux élèves et éventuellement le modifier si nécessaire
- L'application proposera à chaque groupe un parcours précis (ordre de passage et horaires) avec les 3 métiers choisis et les 2 métiers imposés
- Un « temps libre » de 20mn à 30mn sera proposé à chaque groupe afin de pouvoir découvrir d'autres métiers

### Pendant la visite

Nous remercions vivement les enseignants accompagnateurs de bien vouloir :

- Vérifier que chaque groupe a bien l'application et son parcours
- · Accompagner et inciter les élèves à utiliser le questionnaire préparé pour interroger les exposants.
- · Suivre les élèves dans la visite et aider ceux pour lesquels cette démarche en semi-autonomie risque de poser problème.
- \* Veiller à ce que cette manifestation se déroule sans débordement, dans le calme et avec des élèves respectant les consignes données.

### Après la visite

- · Organiser une séance d'évaluation collective de la visite permettant de mutualiser les acquis et les découvertes des élèves.
- · Chaque élève élabore une fiche métier (trame numérique fournie).
- Les fiches métiers sont archivées par les professeurs principaux mises à disposition des élèves sur le réseau.
- · Pistes pédagogiques pour valoriser le travail des élèves :
	- $\checkmark$  Exposé en classe.
	- √ Création d'un classeur avec des fiches métiers au format numérique
	- √ Création de panneaux d'exposition sur le ou les métiers observés.

 $\checkmark$ 

- · Il existe de très nombreux documents de l'ONISEP disponibles au CDI ou en ligne permettant d'approfondir les informations recueillies
- Ce forum est l'une des étapes dans la construction du projet de fin d'année. Il ne faut pas hésiter à poursuivre ce travail à travers les différentes séances proposées en classe par le professeur principal, en collaboration avec le Psychologue de l'Education Nationale.

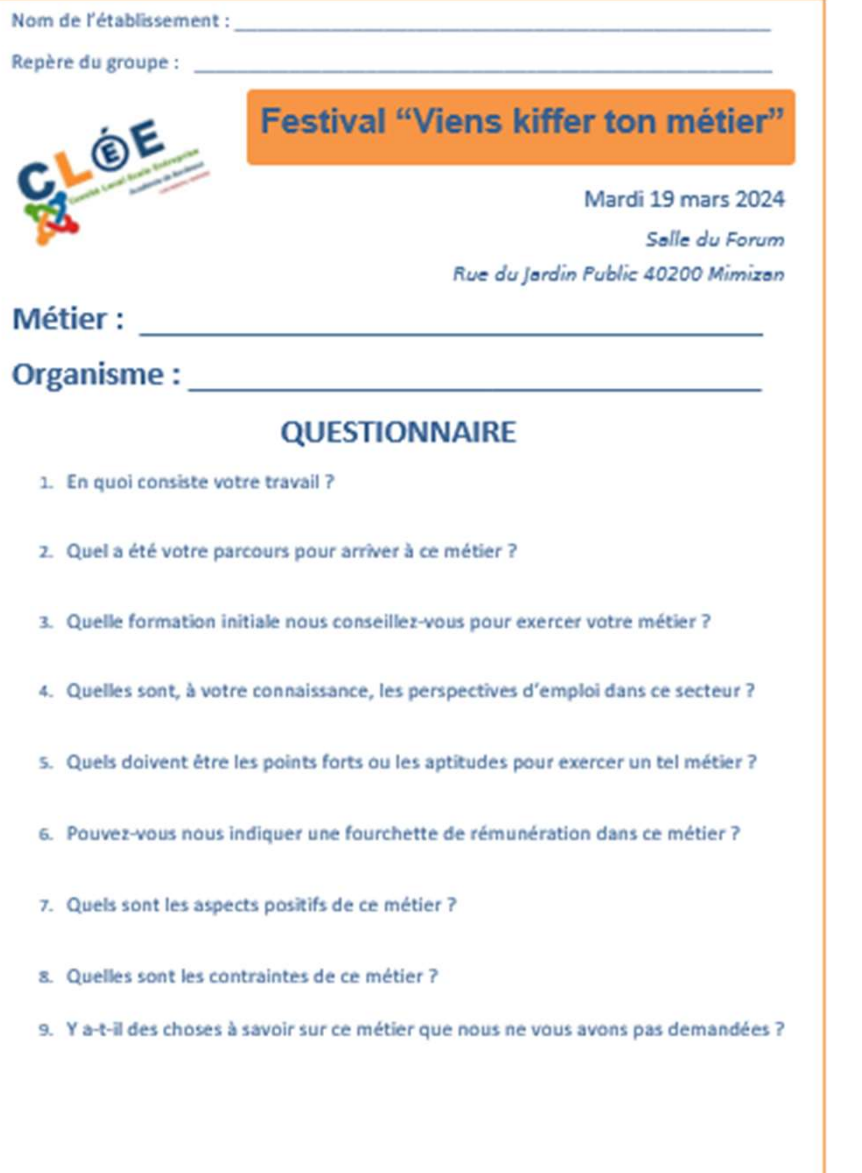

Le repère de chaque groupe sera composé du :

Repère de l'établissement suivi d'un numéro :

Exemple : CSC12 : groupe 12 du collège Scognamiglio

- Collège Mandéla : CMA
- Collège Mermoz : CME
- Collège Arnaudin : CAR
- Collège Scognamiglio : CSC
- Collège Prévert : CPR
- Collège St Exupéry : CEX
- Lycée Garnier : LGA
- Lycée St Exupéry : LEX
- Lycée Duroure : LDU

Pour les référents « Découverte des métiers »<br>1 suivant :<br>1/

Pour ouvrir l'application, utiliser le lien suivant :

# http://www.college-morcenx.fr/forum/

chaque référent recevra un identifiant et un mot de passe pour se connecter en tant qu'administrateur

- Présenter aux élèves l'application du Festival
- Pour durir l'application, utiliser le lien suivant :<br>
http://www.college-morcenx.fr/forum/<br>
chaque réflerent receva un identifiant et un mot de passe pour se connecter en tant qu'administrateur<br>
 Présenter aux élèves l'ap Festival
	- Etablir des groupes de 2 élèves (exceptionnellement de 3 élèves) et compléter le fichier Excel en indiquant le nom et prénom des élèves et me l'envoyer si possible avant les vacances A la rentrée, sur l'application, utiliser le lien suivant :<br>
	A la reférent recevra un identifiant et un mot de passe pour se connecter en tant qu'administrateur<br>
	réparer la visite : l'application du Festival<br>
	deprentrée du
	- sélectionnera minimum 3 sur les 5 et en imposera 2 supplémentaires) et compléter le tableau Excel
	- Présenter le questionnaire en annexe aux élèves et éventuellement le modifier si nécessaire
	- L'application proposera à chaque groupe un parcours précis (ordre de passage et horaires) avec les 3 métiers choisis et les 2 métiers imposés (ou choisis !!!) estival<br>
	— Etablir des groupes de 2 élèves (exceptionnellement de 3 élèves) et compléter le fichier Excel en indiquant le nom et<br>
	— A la rentrée, sur l'application, faire choisir à chaque groupe, 5 métiers par ordre de pré
	- ateliers proposés par France Travail, la CMA, le CIO et Info jeunes

# Fiche intervenant and the settlement of the settlement of the fiche elève

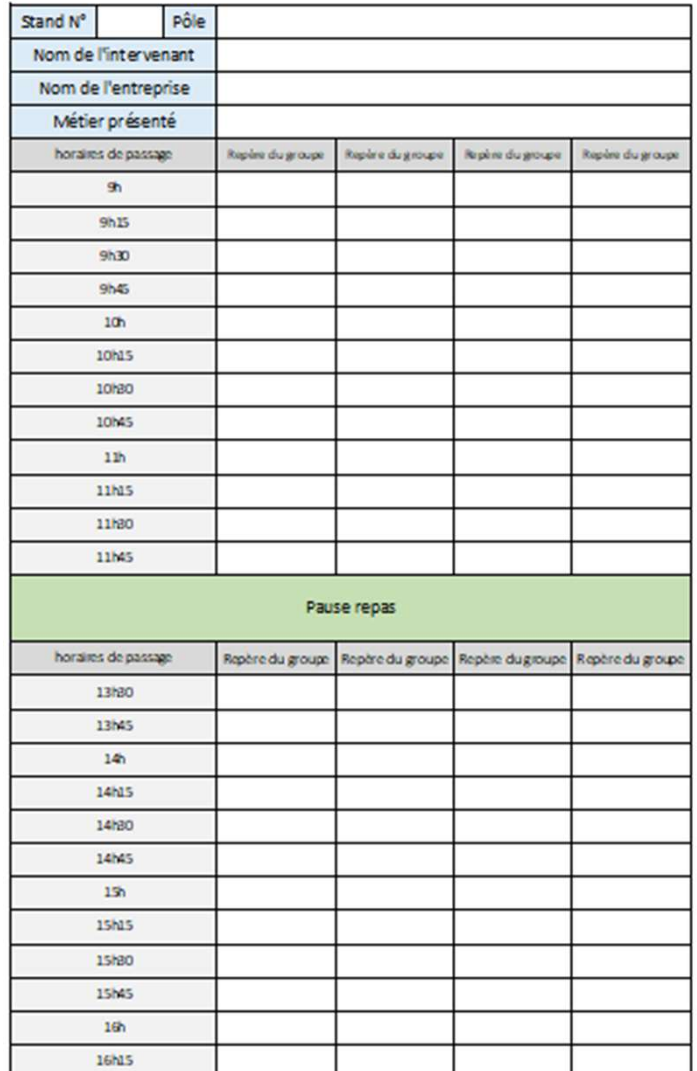

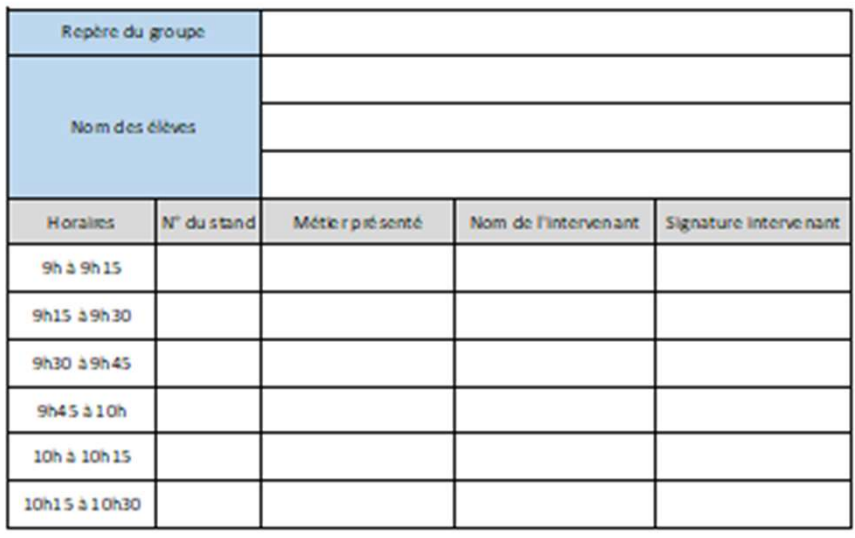

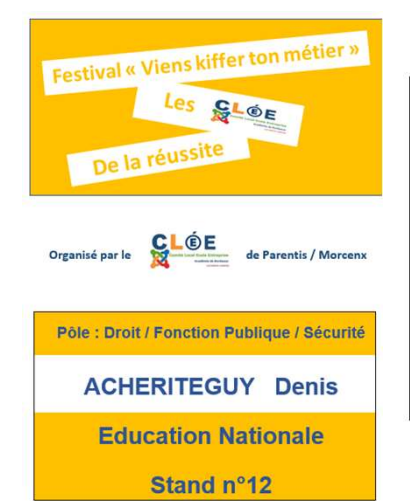

# Badge intervenant

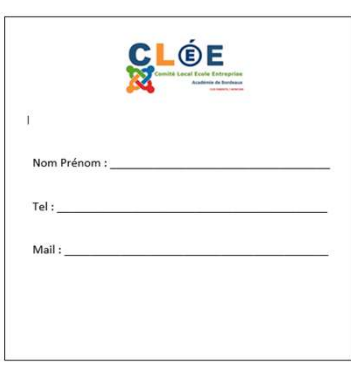

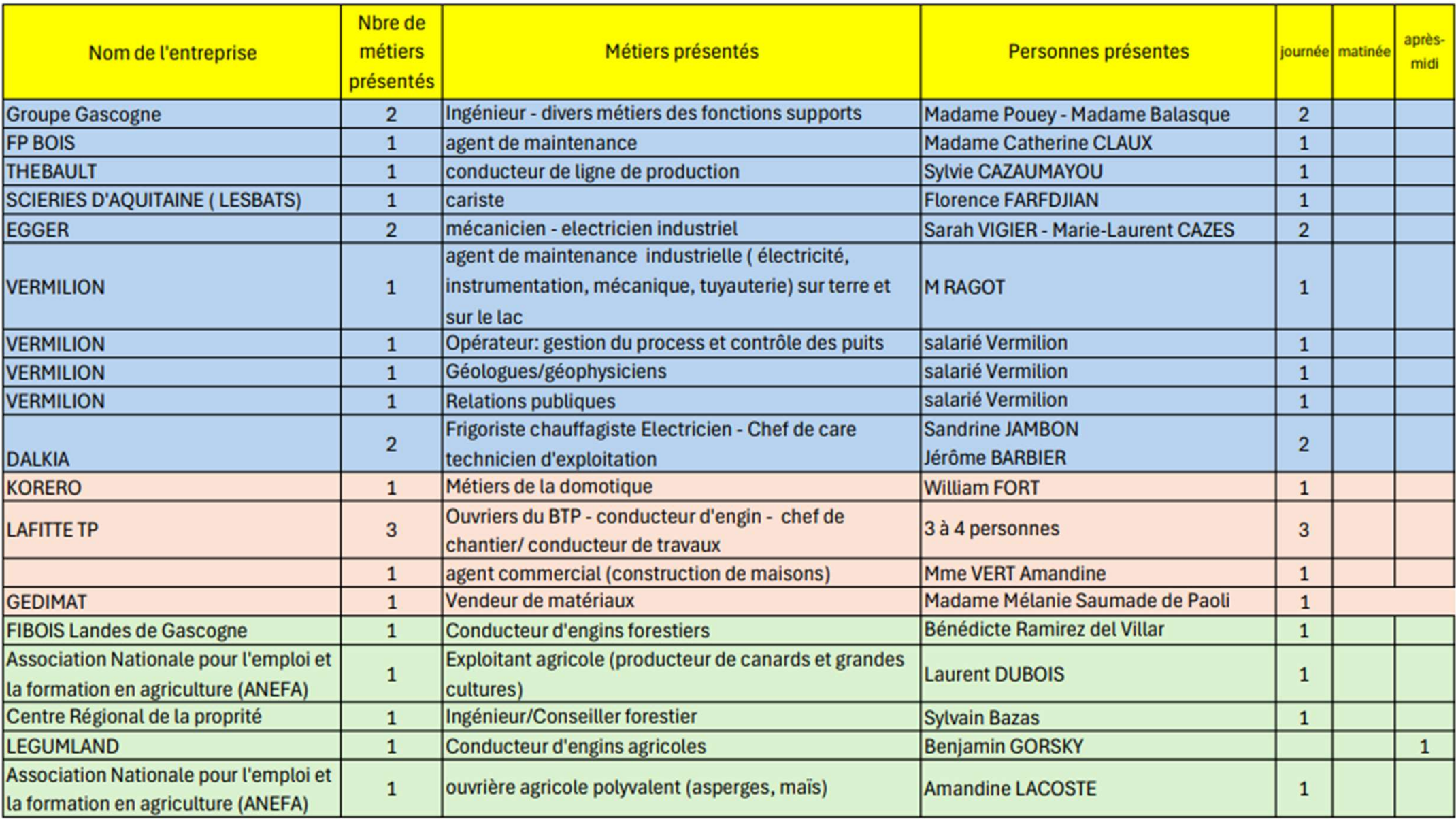

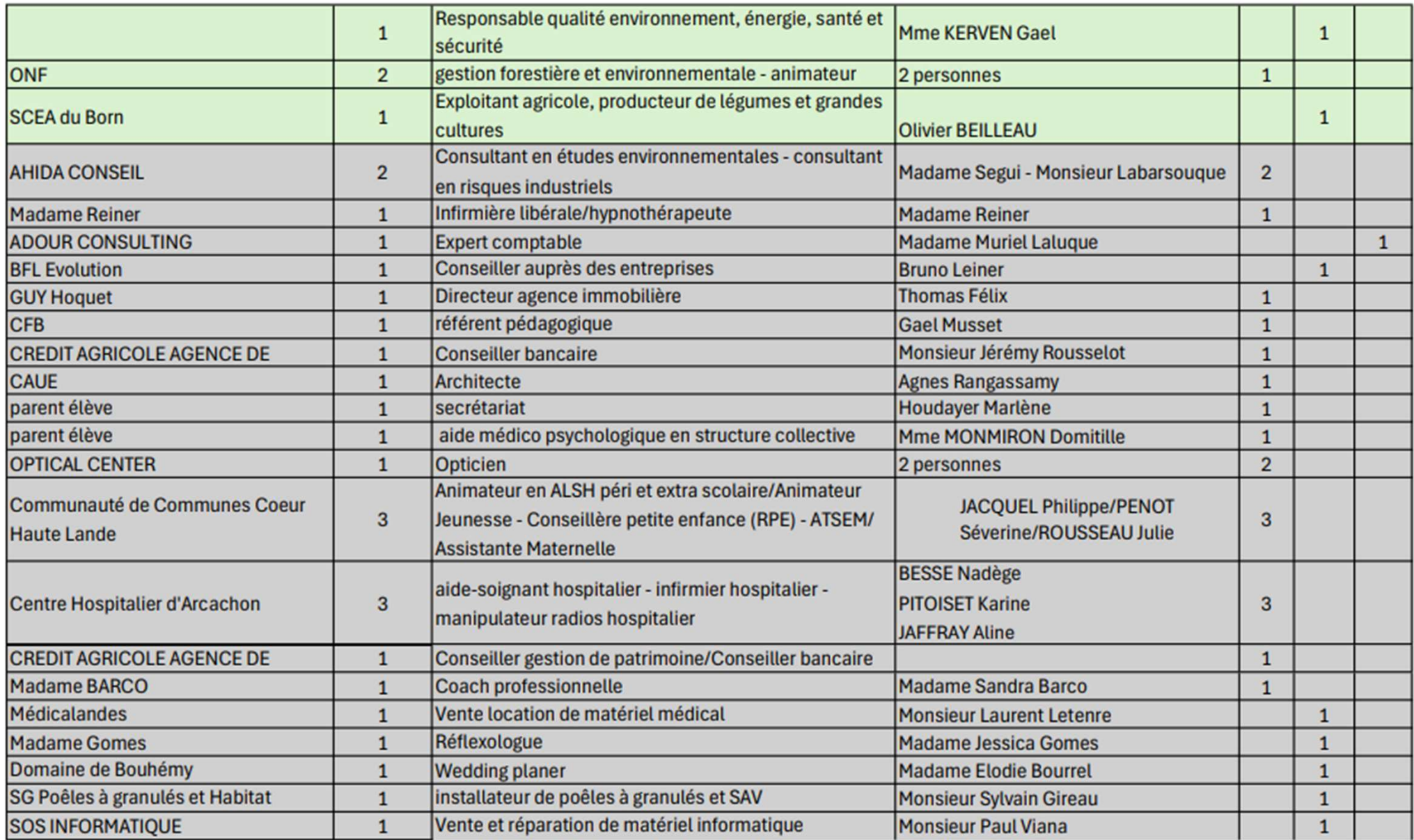

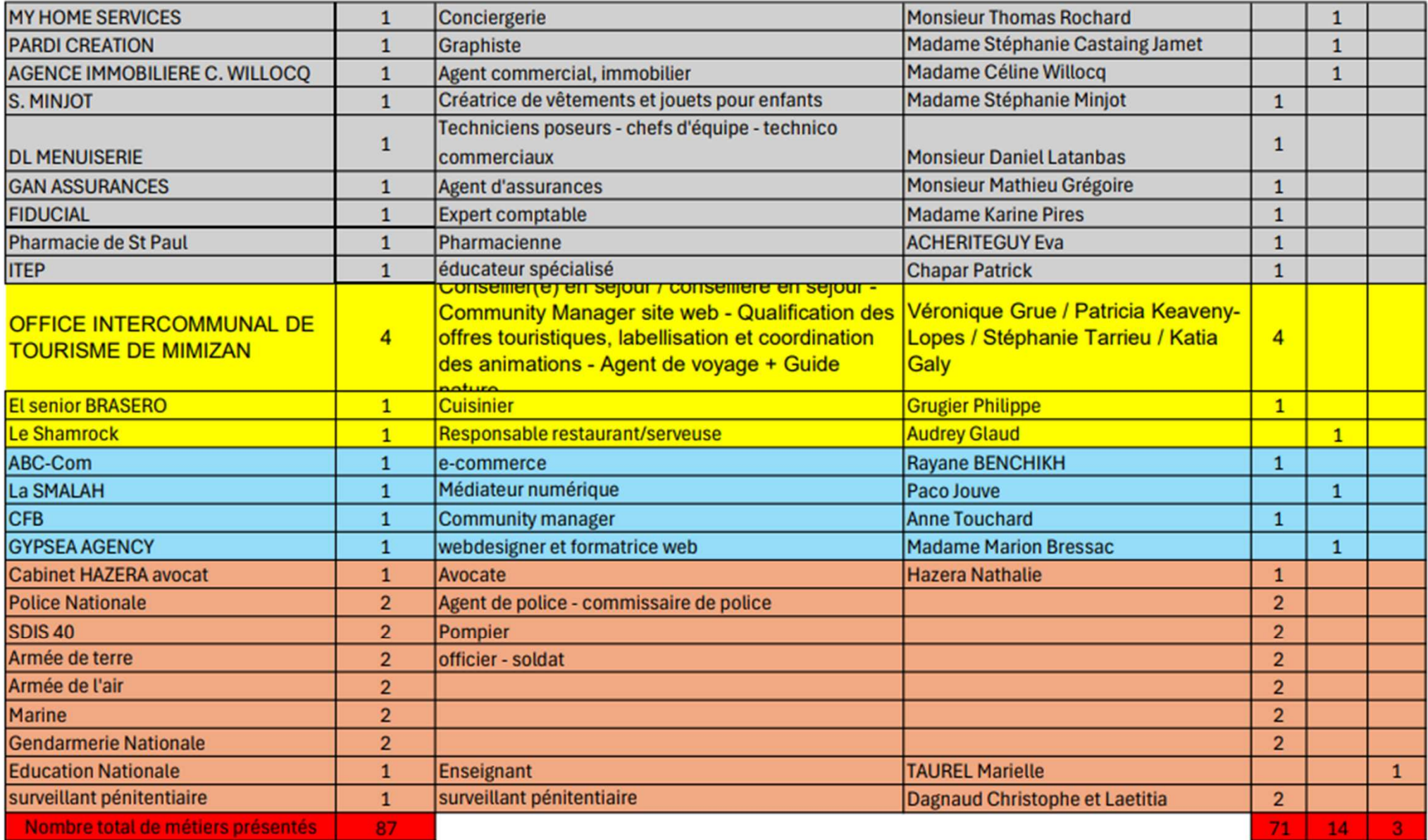

# A ce jour, nous avons au total 87 métiers de présentés (84 sur la matinée et 73 sur l'après-midi) pour 64 entreprises :

Chaque référent doit :

- 
- **A ce jour, nous avons au total 87 métiers de présentés (84 sur la matinée et 73 sur l'après-midi) pour 64 entreprises :<br>Chaque référent doit :<br>• imprimer des affiches et les mettre dans son établissement<br>• Faire les group** • Faire les groupes d'élèves et les noter dans le fichier Excel envoyé si possible avant ce jour, nous avons au total 87 métiers de présentés (84 sur la matinée et 73 sur<br>près-midi) pour 64 entreprises :<br>laque référent doit :<br>Faire les groupes d'élèves et les mettre dans son établissement<br>les vacances !!!! (dé Chaque référent doit :<br>
• imprimer des affiches et les mettre dans son établissement<br>
• Faire les groupes d'élèves et les noter dans le fichier Excel envoyé si possible avant<br>
les vacances !!!! (déjà reçu des collèges de M
- Montrer l'application aux élèves et leur faire choisir 5 métiers pour le groupe . A faire la semaine de la rentrée quand tous les métiers auront été affichés
- Faire réfléchir les élèves sur les questions à poser aux intervenants

et sera organisée le jeudi 7 mars à 13h30

# Fraire les groupes d'élèves et les noter dans le fichier Excel envoyé si possible avant<br>
les vacances !!!! (déjà reçu des collèges de Mimizan, Labouheyre et Morcenx)<br>
A montrer l'application aux élèves et leur faire choisi Mimizan suivi d'un repas dans un restaurant des environs